《教務處課務組通知》112 年四技二專「甄選入學/技優甄審」

學習歷程中央資料庫釋出資料(檔案)查看系統開放及資料疑義反映受理方式

- 系統開放時間:
- 112 年 4 月 13 日上午 10 時起至 112 年 4 月 19 日下午 9 時止(每日上午 8 時至下午 9 時止)
	- 甄選入學系統:

<https://www.jctv.ntut.edu.tw/enter42/apply/contents.php?academicYear=112&subId=188>

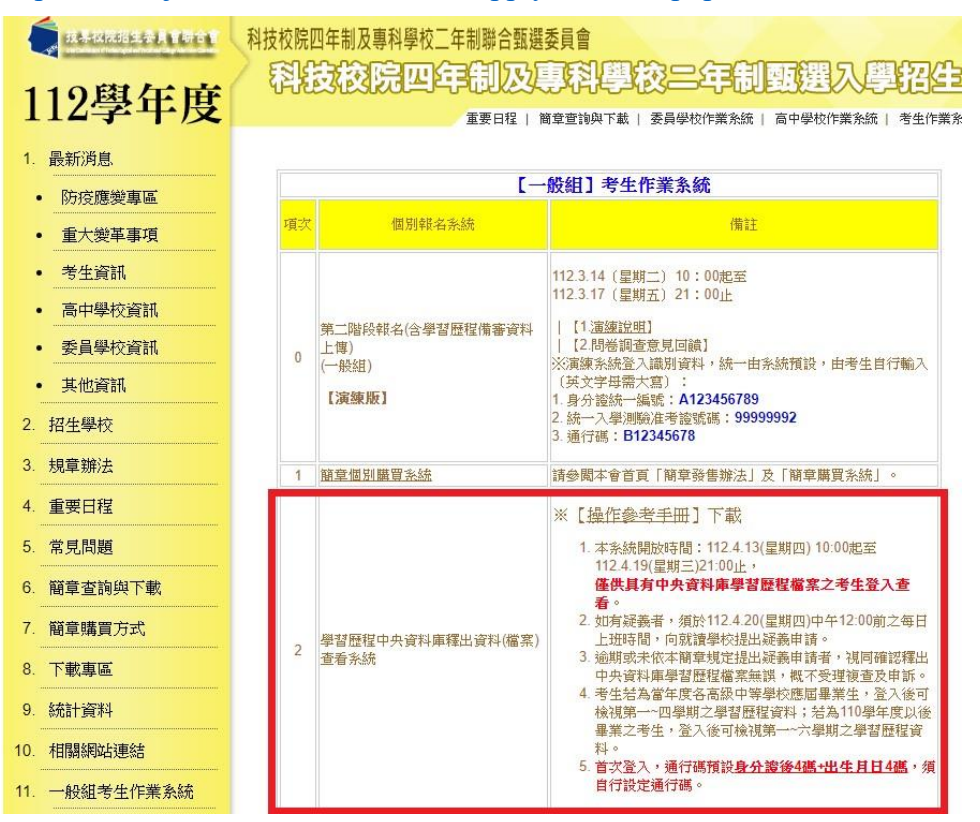

技優甄審系統:

<https://www.jctv.ntut.edu.tw/enter42/skill/contents.php?academicYear=112&subId=168>

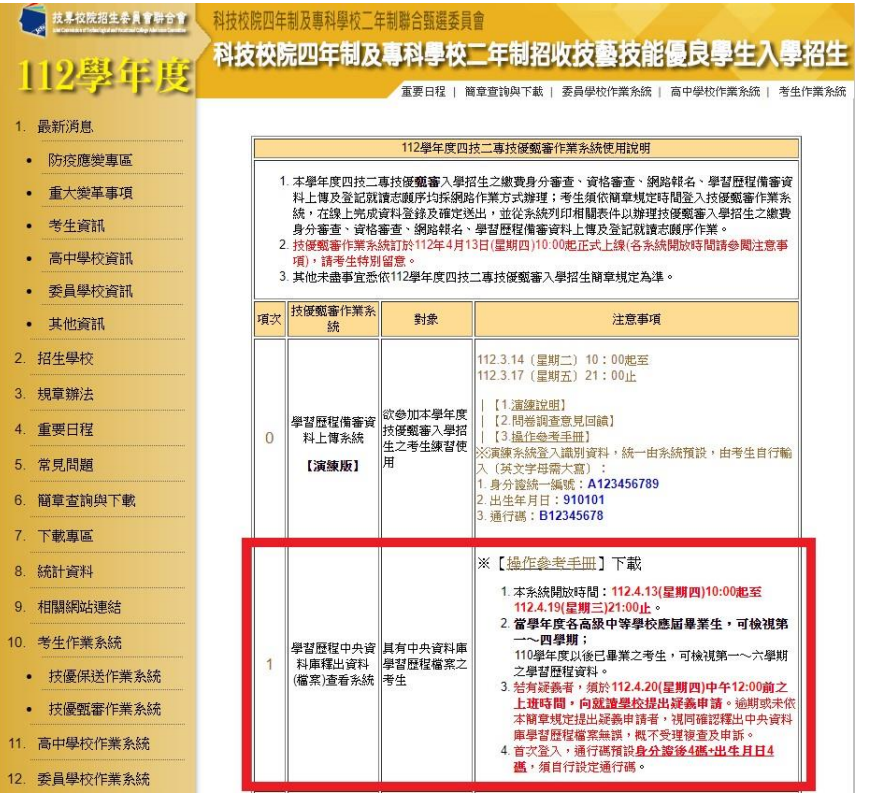

- 請同學務必於系統開放時間內至技專校院招生委員會聯合會進行模擬演練:
	- 1. 選擇入學管道「四技二專甄選入學」。
	- 2. 進入考生作業系統,「學習歷程中央資料庫釋出資料(檔案)查看系統」
	- 3. 檢視並核對高中學習歷程資料庫第一至第四學期之下列檔案資料

## **A.**修課紀錄 **B.**課程學習成果 **C.**多元表現

- 如發現資料有疑義,請於4月20日中午12時前與教務處課務組反映。
- 請敘明原因並附系統截圖,以學校個人電子信箱G 寄信至 tlingyao@goo.pmai.tn.edu.tw 課 務組信箱,逾時將不受理。
- 若未依期限反映者,日後將不得再向四技二專甄選入學委員會提出異議。